GEO++ Online Detector Characterization System. LIGO-G020382-00-Z

# GEO++ working group

Stas BabakR. Balasubramanian Richard Ingley David Churches AEI: B.S. Sathyaprakash Soumya Mohanty

Cardiff University: Birmingham University Alberto Vecchio

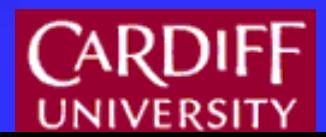

<u>han dina kan dina man dina man</u>

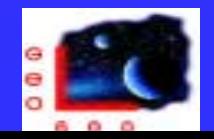

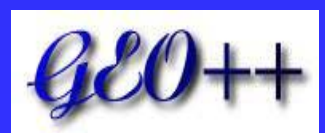

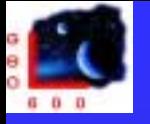

- **.** Online software enviroment to monitor and characterize the various channels produced by the interferometer.
- !The software is written in  $C_{++}$ .
- .<br>اس "Online":

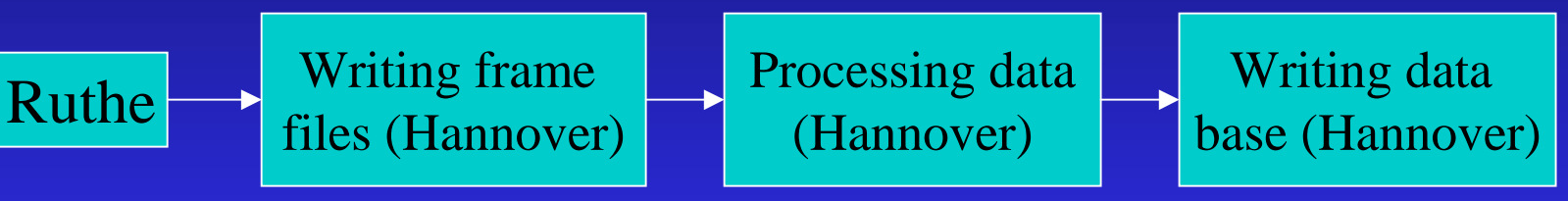

- **.** GEO++ software:
	- $\leftrightarrow$  Handles frame IO
	- $\bullet$  C++ wrapper around mySQL C interface
	- $\bullet$  Digital Signal Processing library: PSD, cross-correlation, filtering in time and frequency domain, filter design, resampling.
	- $\rightarrow$  pipelines

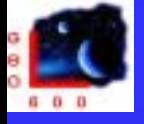

<u>I dhe kasa kata tana kasa kata kata kata kata na maa kata kata</u>

## GEO++: General Review

 $\blacksquare$  GEO++ pipelines

Detector Characterization pipelines

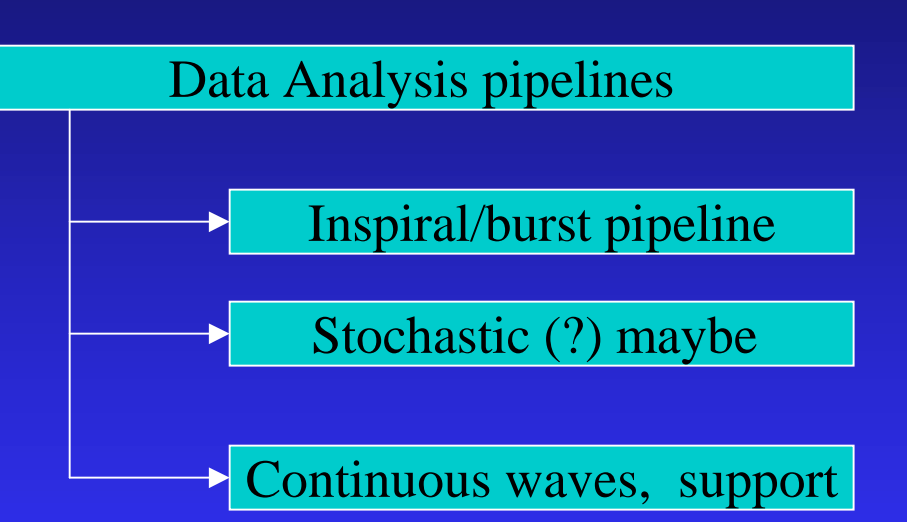

**EXACTE GEO**++ is freely available from the web and is distributed as a standard GNU package.

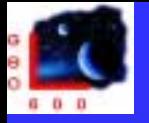

- ।<br>स The system is designed to be highly extensible. All analysis is carried out by *Monitors* and users can determine which monitors they wish to execute.
- $\blacksquare$  The system produces results primarily in the form of database records.
- **.** Monitors are user defined algorithms which we will run continuously on the the various time series which are recorded at the interferometer.
	- $\blacklozenge$  Saturation Monitor.
	- $\triangle$  Excess Power Monitor.
	- **\*** Line Tracking Monitor.
	- $\triangleleft$  Power Tracking Monitor.
	- $\triangleq$  Inspiral Monitor.

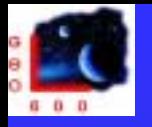

### GEO++ Online Detector Characterization System

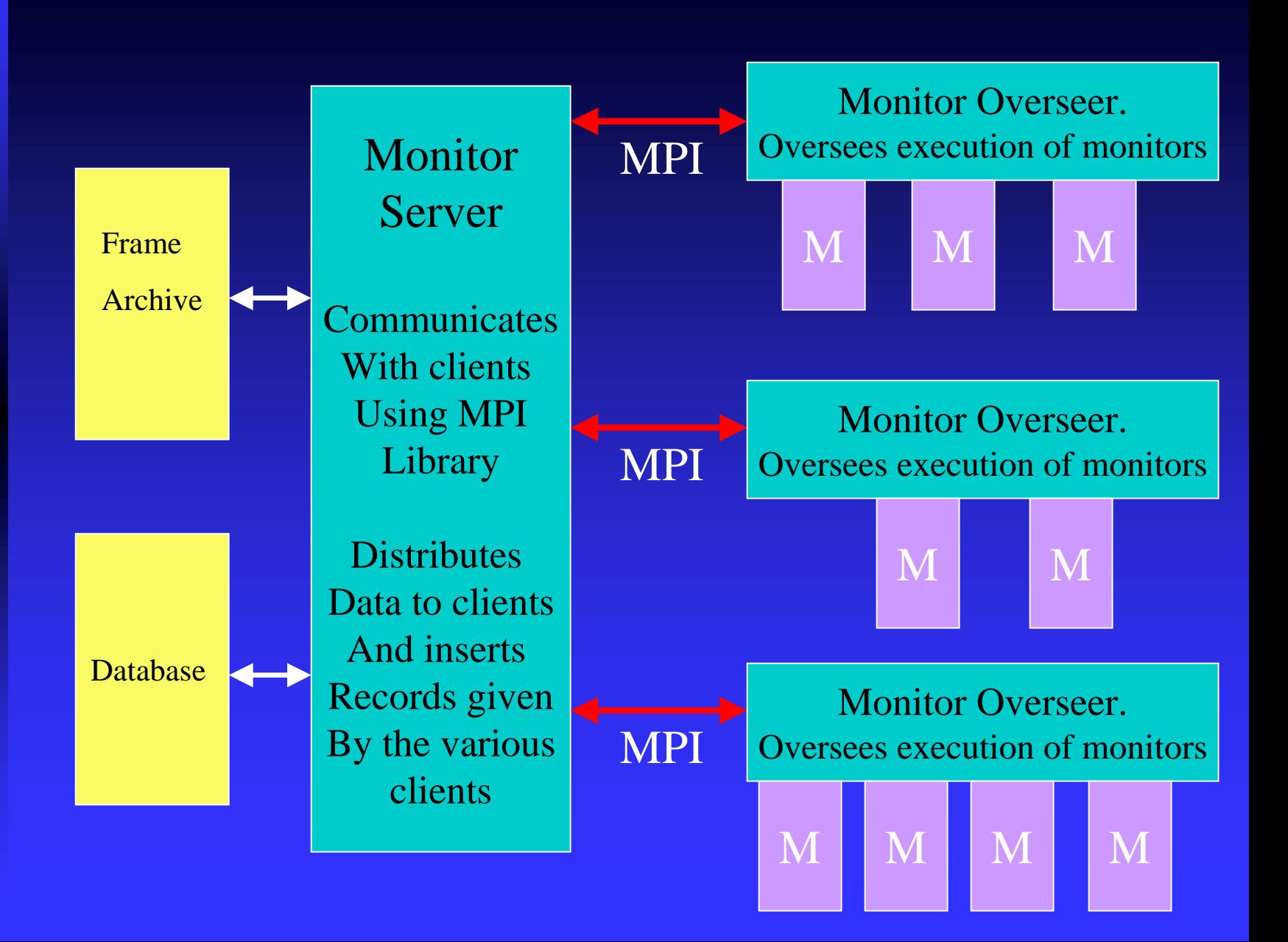

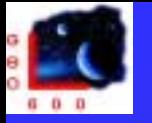

#### ।<br>स **Saturation Monitor**

- $\bullet$  Checks if ADC is getting saturated
- $\bullet$  Signal > maxVolt (100% level%)/100 \* maxVolt
- $\bullet$  Level (in %) is specified by user

#### !**Excess Power Monitor**

- $\bullet$  Search for band limited burst.
- $\bullet$  Calculates spectrograms of windowed overlapped subsegments. Calculates power in limited bands (bandwidth is specified by user). Compares power in each band with median over all subsegments.
- Trigger: power/( median power) ≥ threshold or ≤ 1/threshold

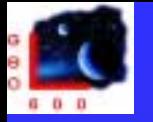

#### ।<br>स **Power Tracking Monitor**

- $\blacklozenge$  Tracks long time scale changes in power spectrum of a noise.
- $\bullet$  Calculates PSD (or uses PSD calculated by other monitor) of a data segment. Computes power in limited (overlapped) bands (bandwidth specified by user). Compares with corresponding (bandwidth specified by user). Compares with corresponding power of a previous segment.
- $\triangleright$  Trigger: power/( power prev.) ≥ threshold or  $\leq$  1/threshold,or writes in database power within each limited band for every *n*-th data segment.
- $\bullet$  Example of a table: Power Tacking Monitor database table

Channel\_Name, GPStime, start\_frequency, amplitude, process\_id, pipeline\_id, pipeline\_name

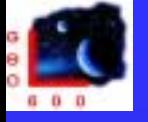

### **E** Power Line Tracker / Line tracker.

- $\blacklozenge$  Tracks power lines (harmonics) / lines with known frequencies taken from line database (Uta Weiland).
- $\bullet$  Calculates PSD (or uses PSD calculated by other monitor) . Adjust frequency of lines. Determines amplitude of lines. Compares with result obtained from previous data set. Records to database if frequency drift exceeds (freq.)threshold and if frequency drift exceeds (freq.)threshold and if

Amplitude/( Amplitude prev. )  $\geq$  (line)threshold  $\leq$  1/(line)threshold or writes to data base amplitude and frequency of lines estimated from every *n*-th data segment.

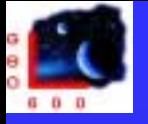

**THE REAL PROPERTY AND STATE** 

#### ।<br>स **Inspiral Monitor.**

- $\bullet$  Checks the sensitivity of h(t) channel to the inspiral signal from BH-BH (10-10)M $\odot$ , BH-NS (10-1.4)M $\odot$ , NS-NS (1.4-1.4)M $\odot$ systems.
- $\bullet$  Uses stationary phase approximation. Incorporates upper frequency cut-off at LSO. SNR specified by user. Estimates an effective distance to those systems.

#### ।<br>स **Line Auto Detection Monitor**

- $\bullet\;$  Not ready yet as a GEO++ monitor (matlab code).
- $\blacklozenge$  Automated detection of lines and recording (frequency, amplitude, width) to line database.

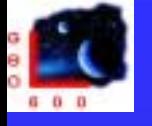

**Alli ani ani ani** 

GEO++ Monitors.

### Example of pipeline

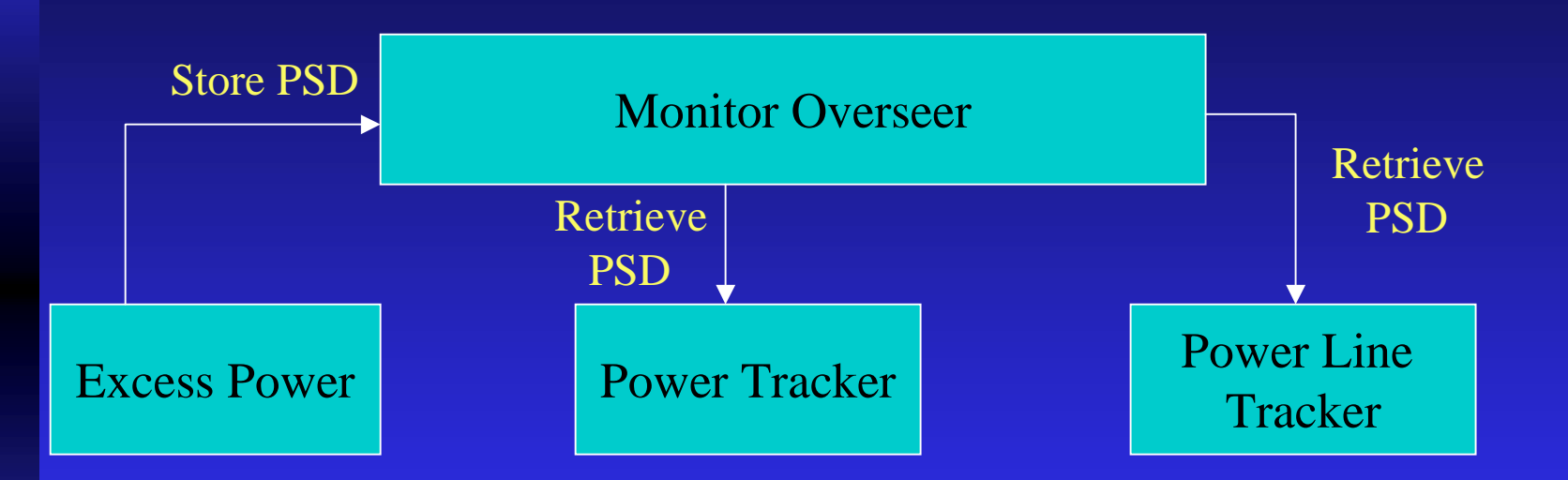

Monitor can change data and pass it to the next monitor via Store-Retrieve commands.

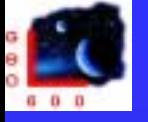

### GEO++ Monitors.

### Example of a job file

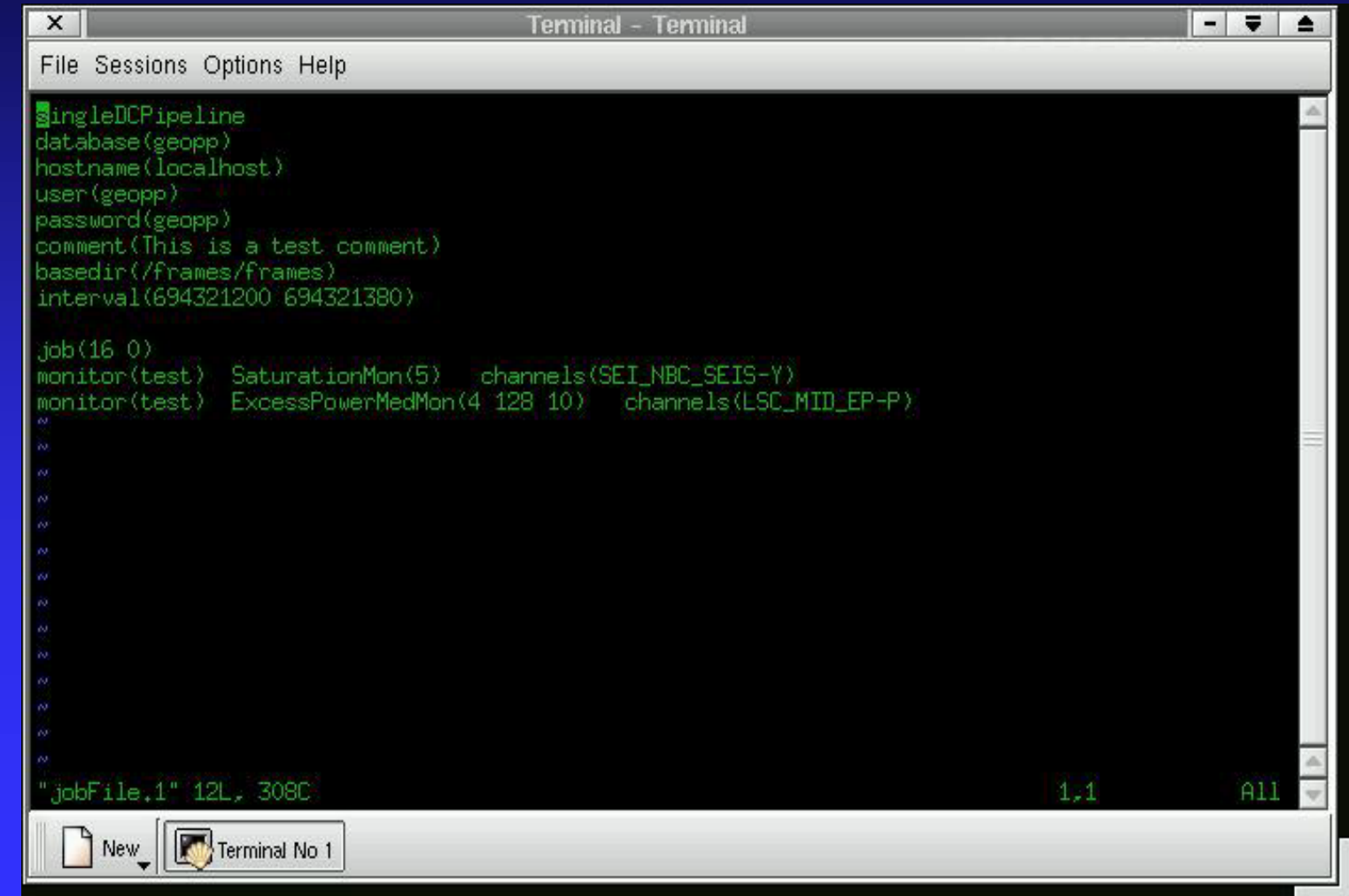

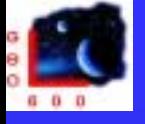

<u>and the the same and the same and the same and the same and the same and</u>

### GEO++ Monitors.

jobFile

singleDCPipeline database(geopp) hostname(local) user(geopp) password(geopp) comment(this is a test) basedir(/frames/frames) interval(694321200 694321380)

job(16 0) monitor(test) SaturationMon(5) channels(SEI\_NBC\_SEIS-Y) monitor(test) ExcessPowerMon(4 128 10) channels(LSC\_MID\_EP-P) store()

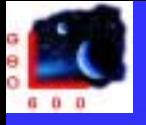

### GEO++ : future plans.

- **.**  $\blacksquare$  Minimum of man-power in development, more effort in creating new monitors.
- **. Time-frequency analysis**
- **.** Improve algorithms of existing monitors
- **.** Other monitors as a request/interaction from/with experimentalists.